# **MyMovie**

#### Tracking movies so you don't have to.

James [Mitchell](http://www.maungawhau.net.nz/)

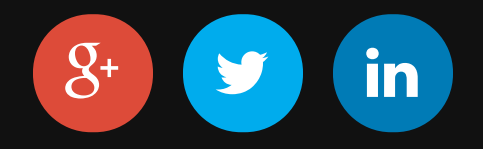

#### **Introduction**

A series of talks covering the "life cycle" of a project.

### **Talk 1**

*"Louie, I think this is the beginning of a beautiful friendship."*

Things to do before writing any code.

- Getting the requirements  $\bullet$
- Writing down the first tasks
- Setting up tools and services
- Heavy thinking

#### **Pre-Production What is the project about?**

A tool to remind me when movies I'm interested in are released… in the cinema, on DVD, for rental (weekly!)

### **"** …**remind me**… **"**

- The application needs a concept of **me**
- There is a regular process that checks stuff and reminds me

# **"** …**movies I'm interested in**… **"**

The application needs a concept of **movies**, and a link from me to a movie.

# **"** …**released to cinema, DVD, and rental**… **"**

A service we can query for release dates for cinema, DVD, and rental…

## **Extreme Wide Shot**

What should this look like?

- A responsive webapp for searching for movies and adding them to a wishlist
- A backend API for storing the wishlist and sending notifications
- A automatic deployment process, triggered by pushing code to the  $\bullet$ repository
- A development process to track work done, and yet to do

# **Close Up**

What are the "givens"?

- Python
- Version control system (VCS)
- Web based app in django
- Deployed into the cloud
- UI in AngularJS

#### **Wide shot**

#### What additional tools are in the frame?

# **Version Control github**

Using a local version control system is a given, but also push code to a VCS in the cloud, and use API webhooks to integrate with other cloud services.

*Alternatives are Bitbucket, Gitlab, or even Launchpad.*

# **Automatic Testing Travis-CI**

Whenever changes are pushed to github, Travis-CI will checkout a copy of the code, build it, and execute tests.

The build process should also trigger a deployment to test and production servers.

*Alternatives are Jenkins or Bamboo*

# **Tracking new features Pivotal Tracker**

A tool to track new features and estimate when they can be completed.

Ideally the tool should link to the VCS and record what code implemented a feature.

*Alternatives are Jira, Trac, Basecamp, or Stick-It notes.*

# **Group chat Slack**

For a team of developers, somewhere to ask questions, hold meetings, share documents and internet memes

Also useful as a place for notifcations from github and travis-ci

*Alternatives are Hipchat, Campfire, perhaps email or an XMPP client…*

# **Cut to - Setting up**

Let's setup the github repository, and connect it to Travis-CI, Slack, and Pivotal Tracker.

# **Over the Shoulder Shot**

#### Use a whiteboard to work stuff out

- Database
- UI flow
- $API$

# **Noddy shot**

Next time we aim to write some actual code!

Questions?